*mwp-027*

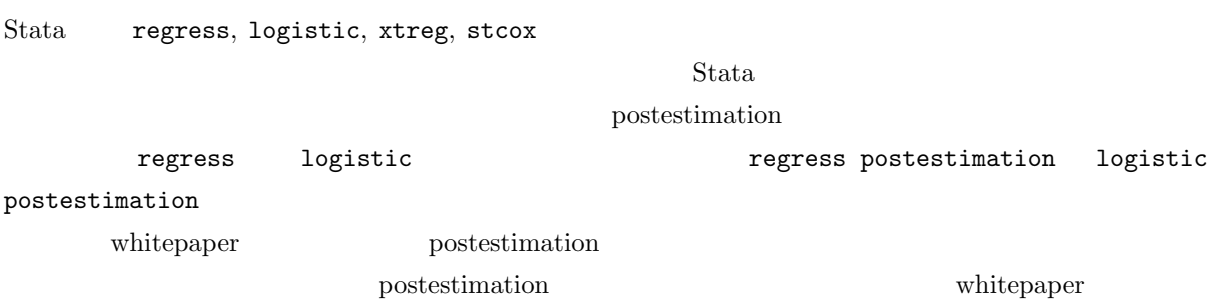

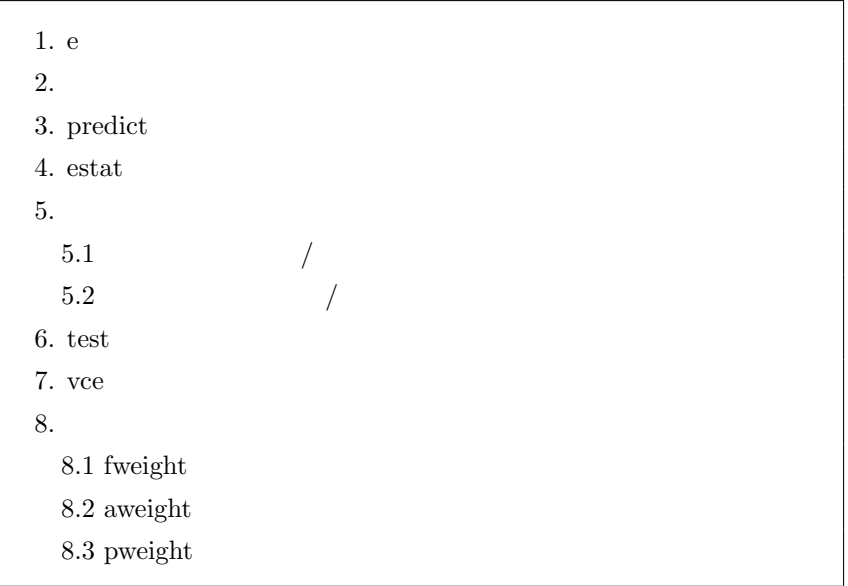

*<sup>ⓒ</sup>* Copyright StataCorp LP (used with permission)

# <span id="page-1-0"></span>1. e

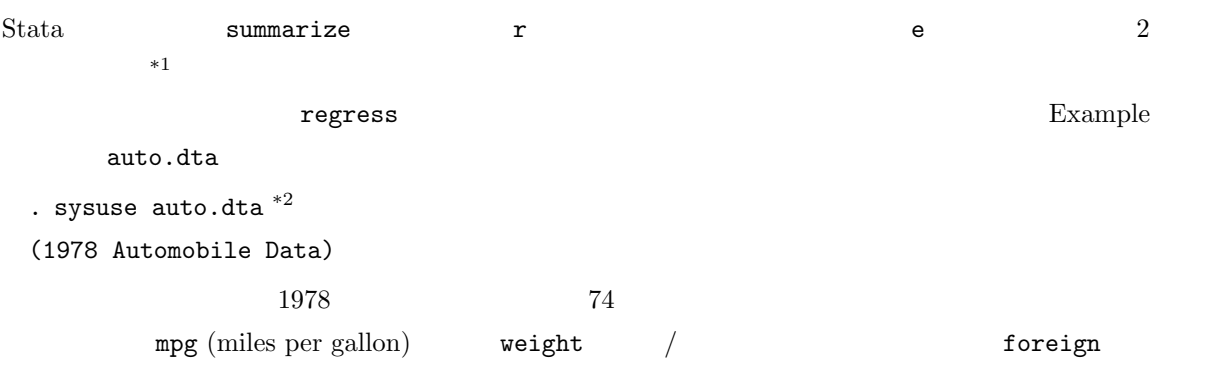

. regress mpg weight foreign \*3

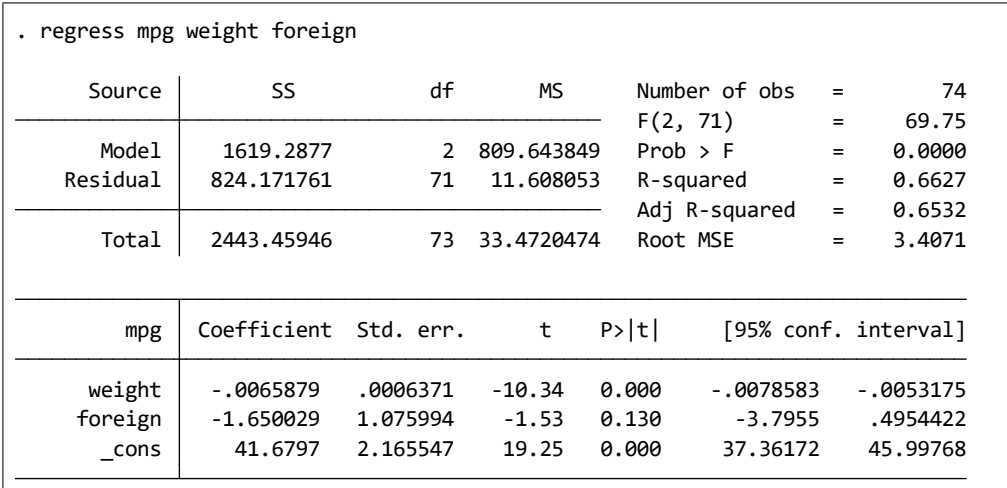

 $\begin{array}{lll} \texttt{foreign} & p & 0.130 & 0.05 \end{array}$ 

 $95\% \text{ CI}$  0 0 0

$$
\widehat{\text{mpg}} = \widehat{\beta}_0 + \widehat{\beta}_1 \cdot \text{weight} + \widehat{\beta}_2 \cdot \text{foreign}
$$
  
= 41.68 - 0.0066 · weight - 1.65 · foreign (1)

この regress regress regress regress regress and example of  $\epsilon$  )

 $*1$  s n

<sup>\*&</sup>lt;sup>2</sup> **Statistics ∠** Example datasets **▷ Example datasets installed with Stata**  $*3$  Statistics **▷ I** inear models and related **▷** I inear regression

Statistics  $\rhd$  Linear models and related  $\rhd$  Linear regression

```
. ereturn list
```

```
 e(sample)
functions:
              e(beta) : 1 x 2
                  e(V) : 3 x 3
                   e(b) : 1 x 3
matrices:
          e(estat_cmd) : "regress_estat"
              e(model) : "ols"
            e(predict) : "regres_p"
          e(properties) : "b V"
                e(cmd) : "regress"
              e(depvar) : "mpg"
                e(vce) : "ols"
          e(marginsok) : "XB default"
              e(title) : "Linear regression"
            e(cmdline) : "regress mpg weight foreign"
macros:
              e(rank) = 3
              e(11_0) = -234.3943376482347e(ll) = -194.1830643938065
              e(r2_a) = .6532015851691599
               e(rss) = 824.1717612920727
               e(mss) = 1619.287698167387
              e(rmse) = 3.407059285651584
                 e(r2) = .6627029116028815
                 e(F) = 69.74846262000308e(df_r) = 71e(df_m) = 2e(N) = 74scalars:
. ereturn list
```
**Ran** 

r 7 Teturn list

<span id="page-3-0"></span>

$$
Beta \qquad \qquad e()
$$

 $β$  e(b)

. matrix list e(b)

```
y1 -.00658789 -1.6500291 41.679702
      weight foreign _cons
e(b)[1,3]
. matrix list e(b)
```
 $e(V)$ 

```
. matrix list e(V)
```
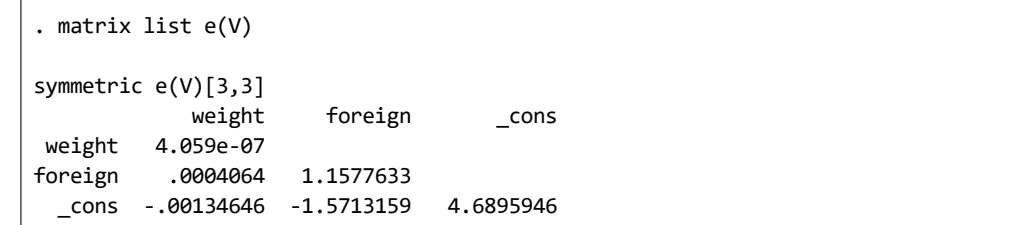

#### Postestimation e()

### 2. 係数の参照

# 3. predict

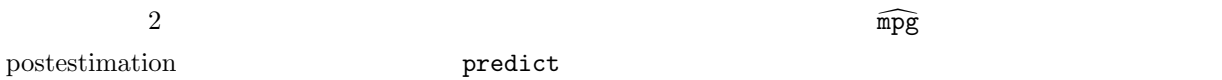

*•* Statistics *◃* Postestimation *◃* Predictions

*◃* Predictions and their SEs, leverage statistics, distance statistics, etc. *◃* Launch と操作

• predict : Main : New variable name: mpghat2

Produce: Linear prediction (xb)

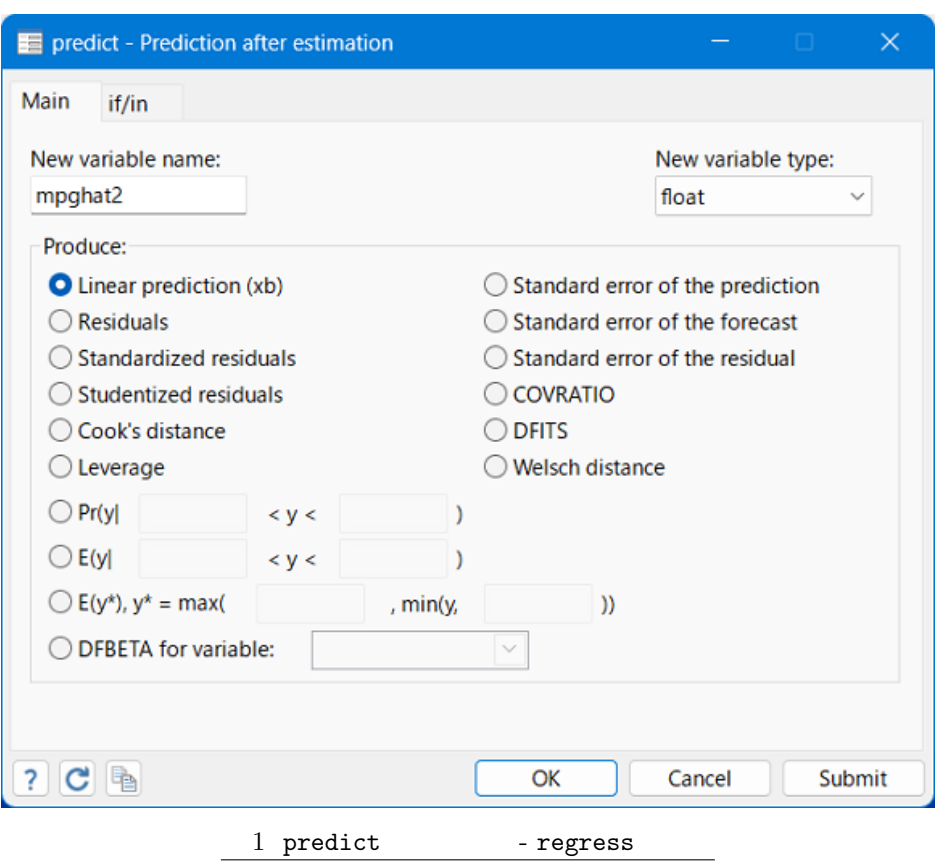

. predict mpghat2, xb

### predict mpghat2

. list make weight foreign mpg mpghat1 mpghat2 in 1/5, nolabel

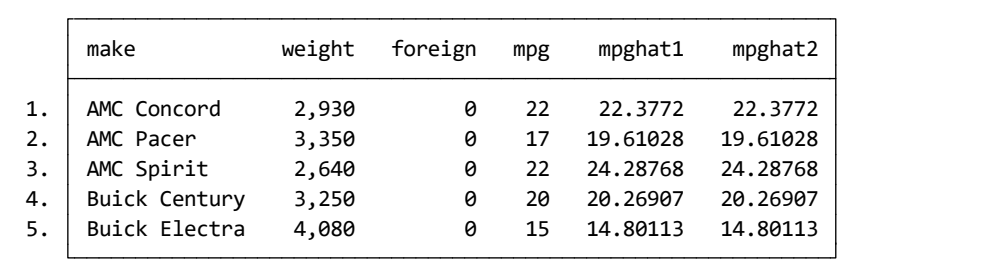

 $2 \qquad \qquad \mbox{mpghat1}$ 

<span id="page-5-0"></span>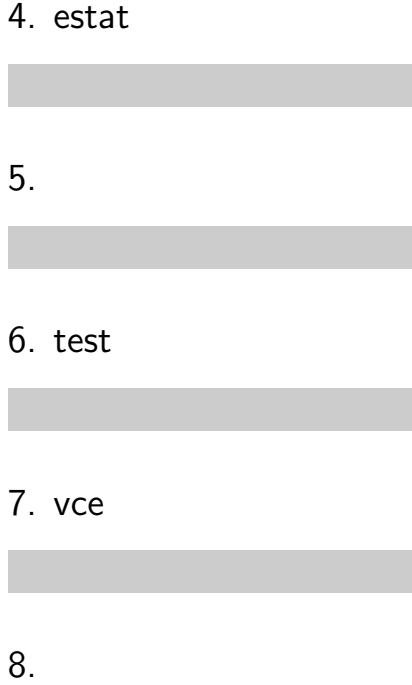

 $\blacksquare$